# **Inhalt**

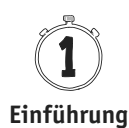

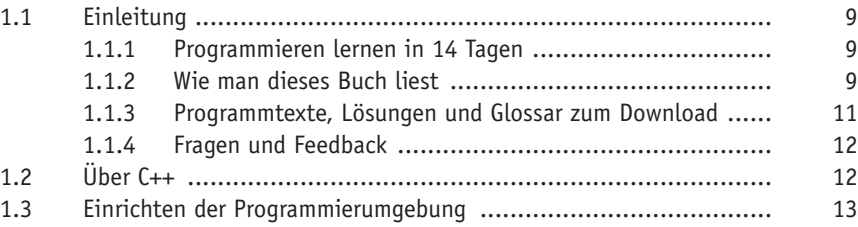

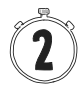

#### **Das erste Programm: »Hello World«**

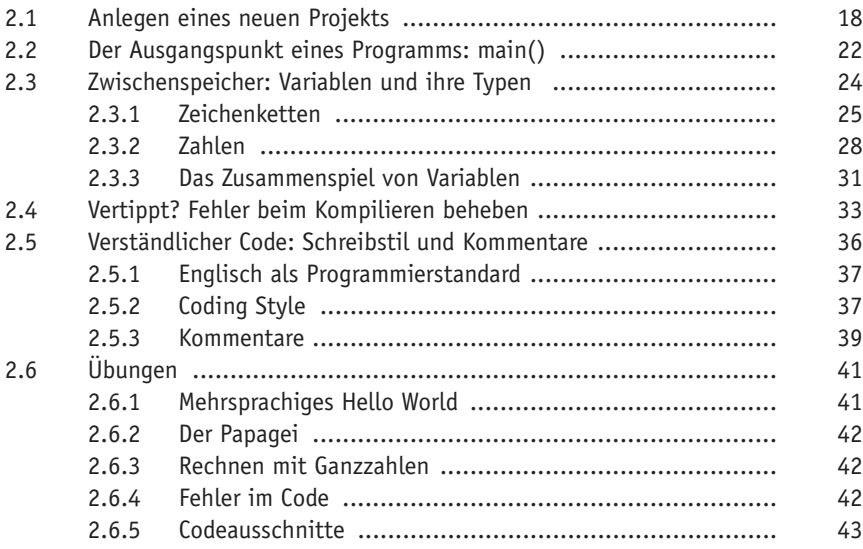

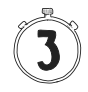

# **Kontrollfluss: Wenn nicht jetzt, wann dann?**

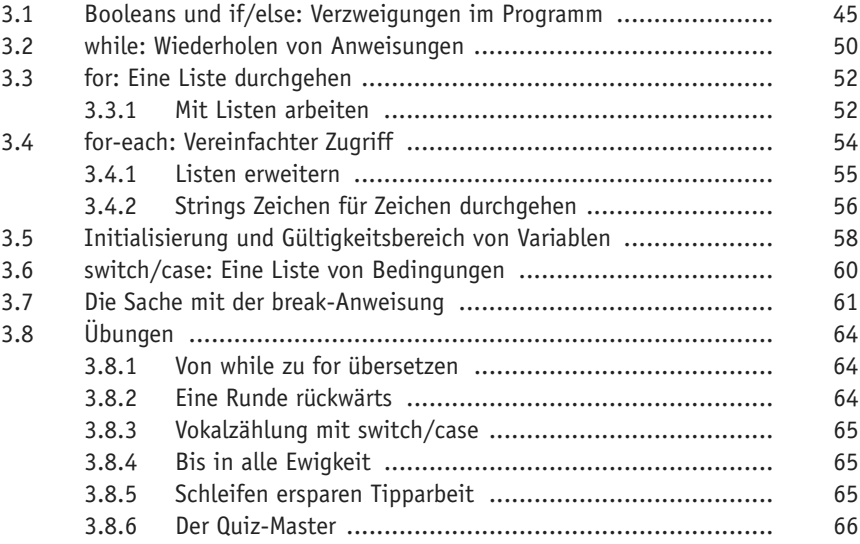

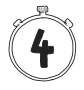

#### **Funktionen**

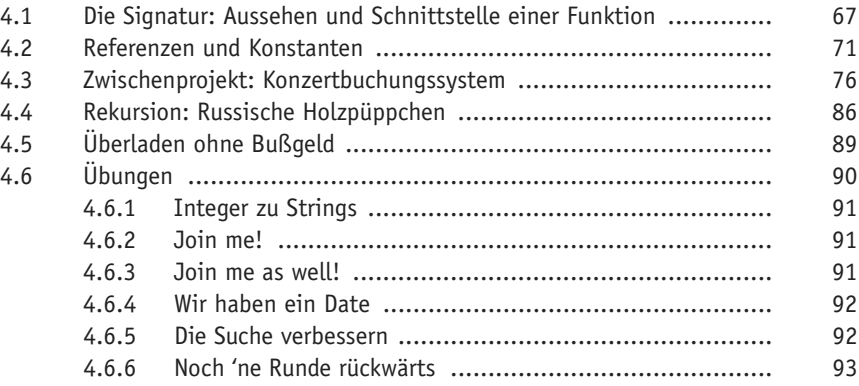

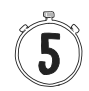

#### **Die Standard Library und weitere Standard funktionalitäten**

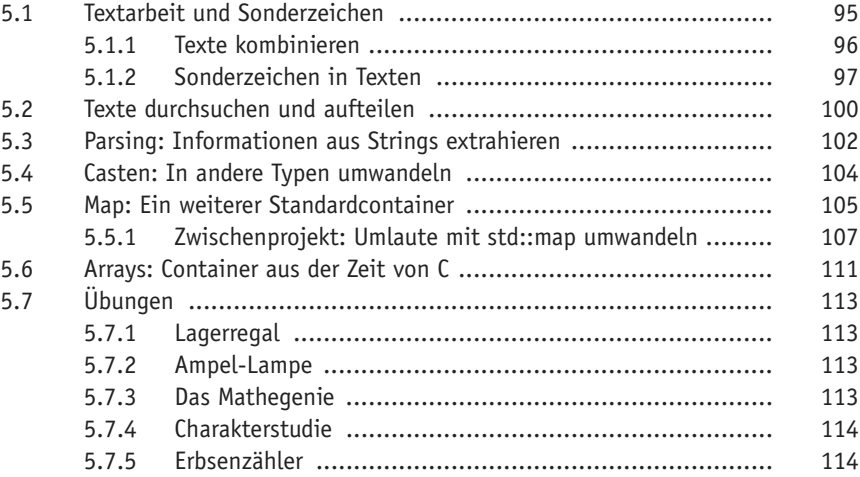

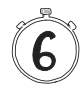

# **Objektorientiertes Programmieren: Die Grundlagen**

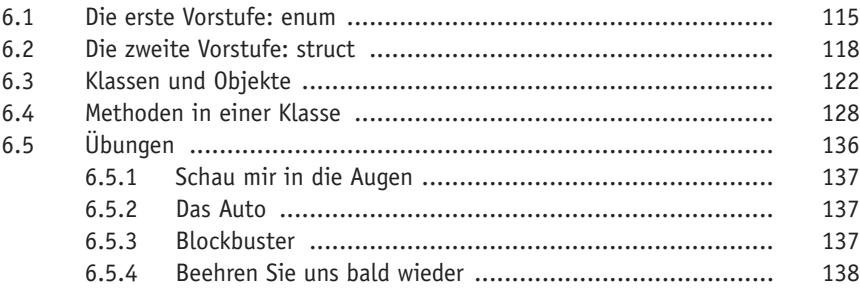

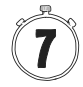

#### **Weiterführende Objektorientierung**

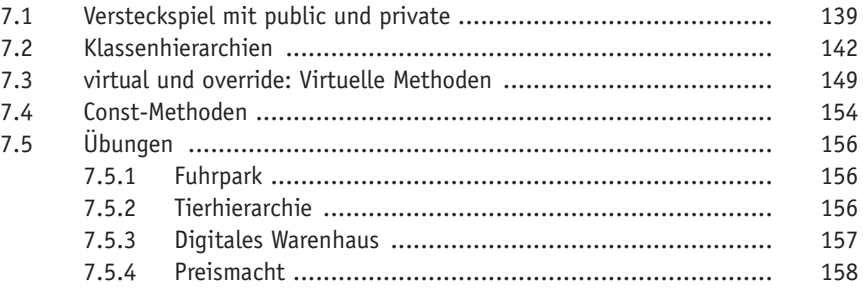

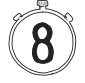

#### **Grafische Oberflächen: GUI-Programmierung**

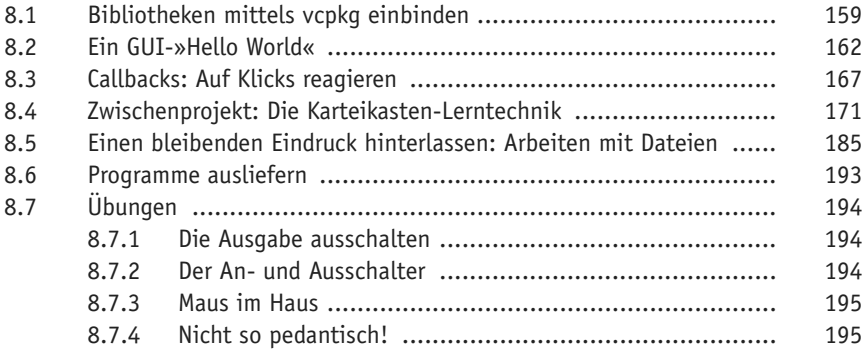

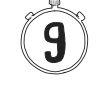

#### **Fortgeschrittene Konzepte**

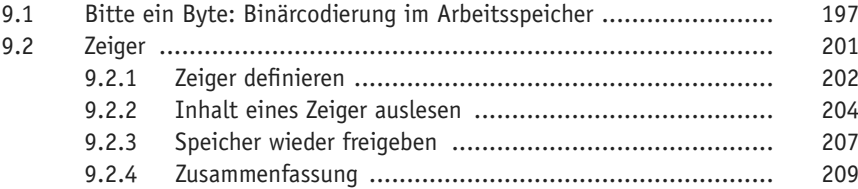

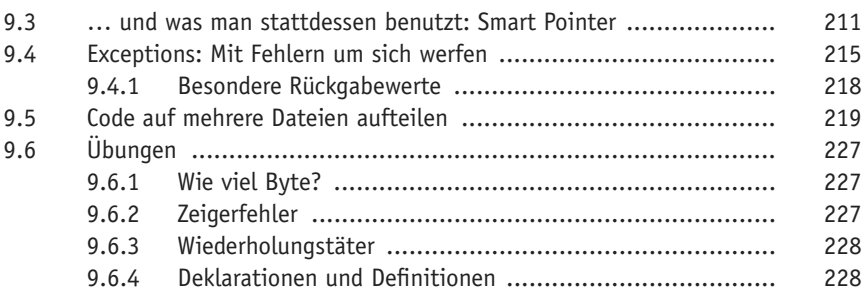

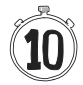

# **Fortgeschrittene Objektorientierung**

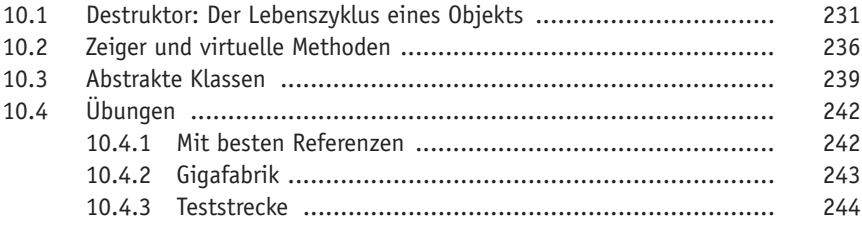

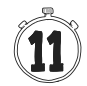

#### **Das große weite Netz**

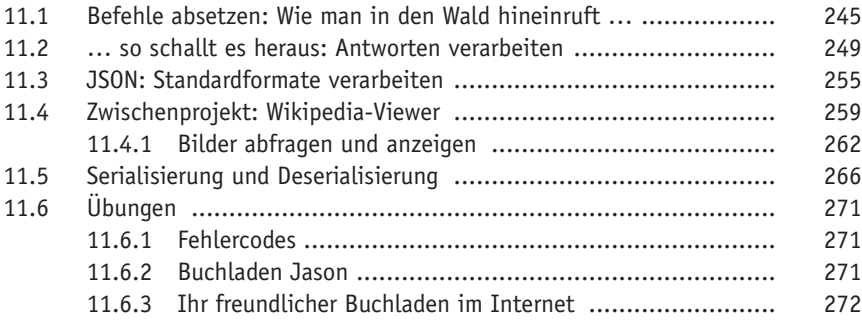

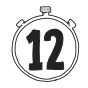

# **Multitasking am Computer**

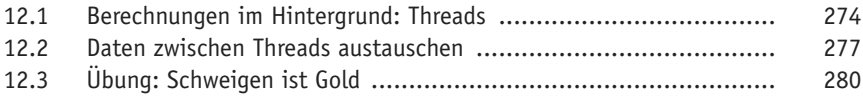

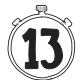

### **Fehlersuche leicht gemacht: Debugging**

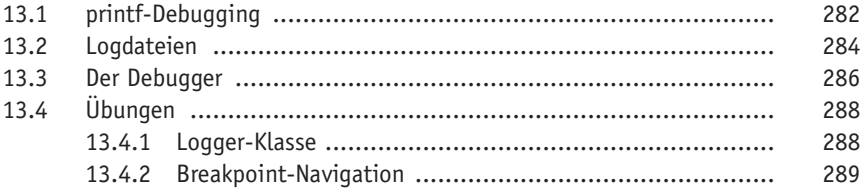

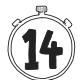

# **Der Alltag eines Programmierers**

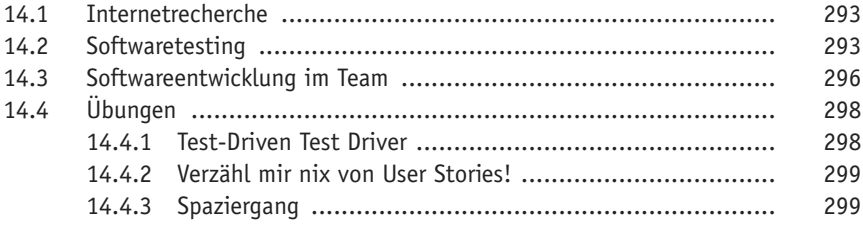

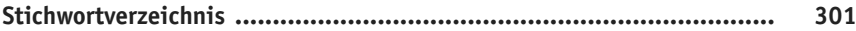